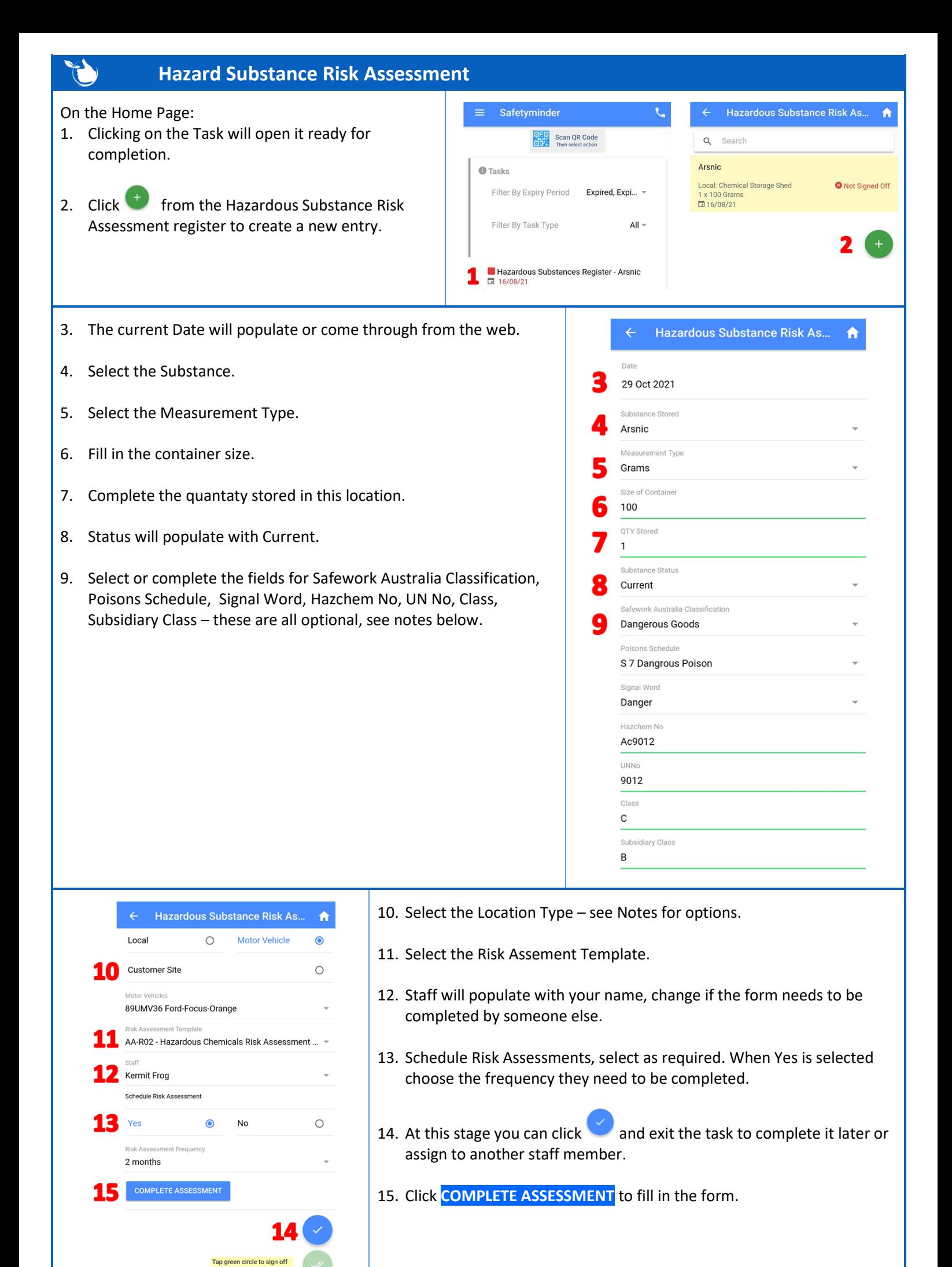

**Contd/…**

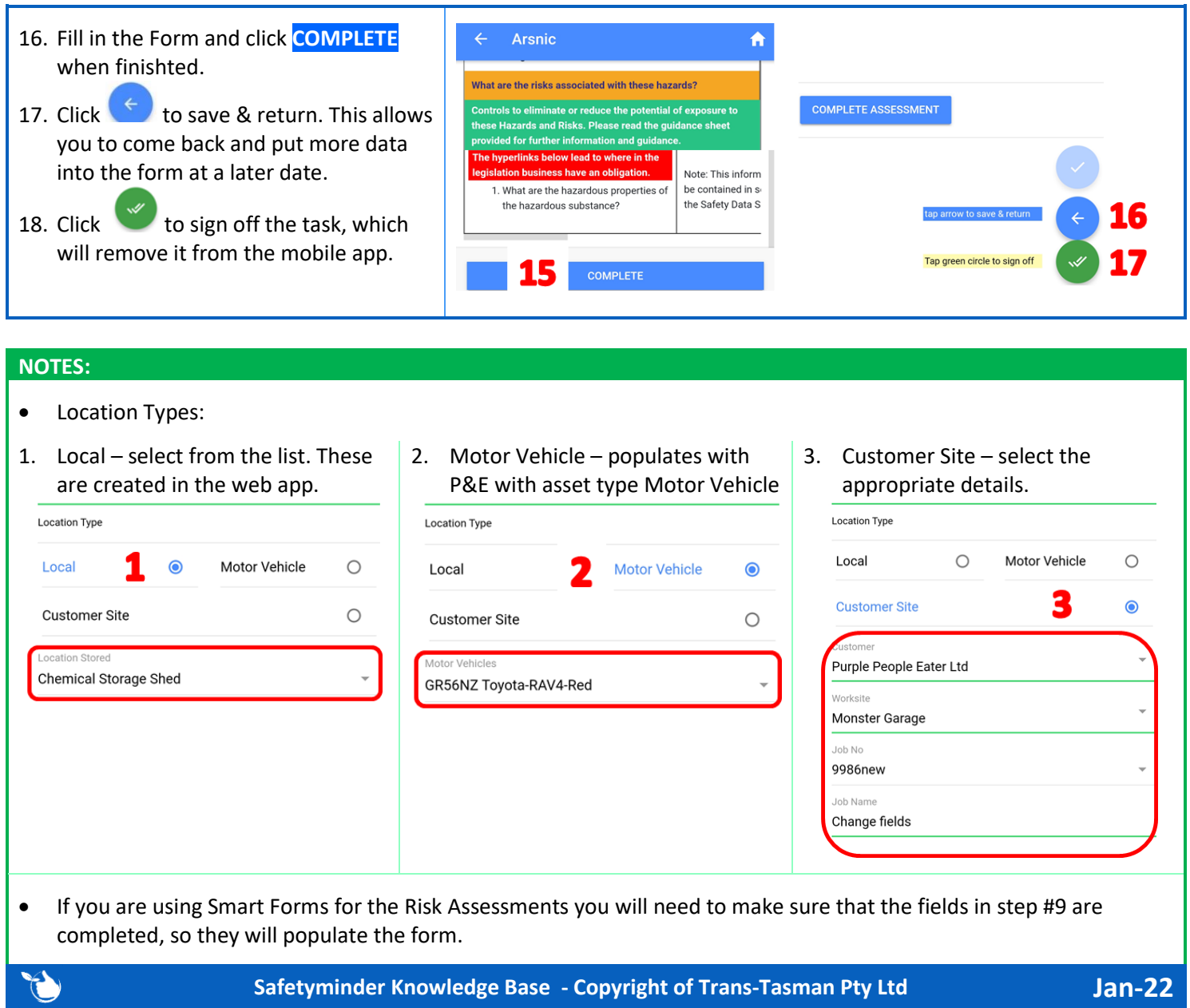

**Safetyminder Knowledge Base - Copyright of Trans-Tasman Pty Ltd Jan-22**